ФЕДЕРАЛЬНОЕ ГОСУДАРСТВЕННОЕ БЮДЖЕТНОЕ ОБРАЗОВАТЕЛЬНОЕ УЧРЕЖДЕНИЕ ВЫСШЕГО ОБРАЗОВАНИЯ «САНКТ-ПЕТЕРБУРГСКИЙ ГОСУДАРСТВЕННЫЙ УНИВЕРСИТЕТ ТЕЛЕКОММУНИКАЦИЙ ИМ. ПРОФ. М.А. БОНЧ-БРУЕВИЧА» (СПбГУТ)

#### АРХАНГЕЛЬСКИЙ КОЛЛЕДЖ ТЕЛЕКОММУНИКАЦИЙ ИМ. Б.Л. РОЗИНГА (ФИЛИАЛ) СПбГУТ (АКТ (ф) СПбГУТ)

Топанов Александр подписью: Топанов Павлович

Подписано цифровой Александр Павлович

**УТВЕРЖДАЮ** Зам. директора по учебной работе М.А. Цыганкова 2023 г.

## РАБОЧАЯ ПРОГРАММА УЧЕБНОЙ ПРАКТИКИ

по специальности:

11.02.15 Инфокоммуникационные сети и системы связи

г. Архангельск 2023

Рабочая программа учебной практики разработана на основе Федерального государственного образовательного стандарта (ФГОС) по специальности среднего профессионального образования 11.02.15 Инфокоммуникационные сети и системы связи.

Рабочая программа рассмотрена и одобрена цикловой комиссией Сетей и систем связи

Протокол № 9 от 14. ед. 2023 г.<br>Председатель Доседа П.М. Рыжков

#### Авторы:

П.М. Рыжков, преподаватель высшей квалификационной категории АКТ (ф) СПбГУТ.

М.В. Куницына, преподаватель высшей квалификационной категории АКТ (ф) СПбГУТ.

2

# **СОДЕРЖАНИЕ**

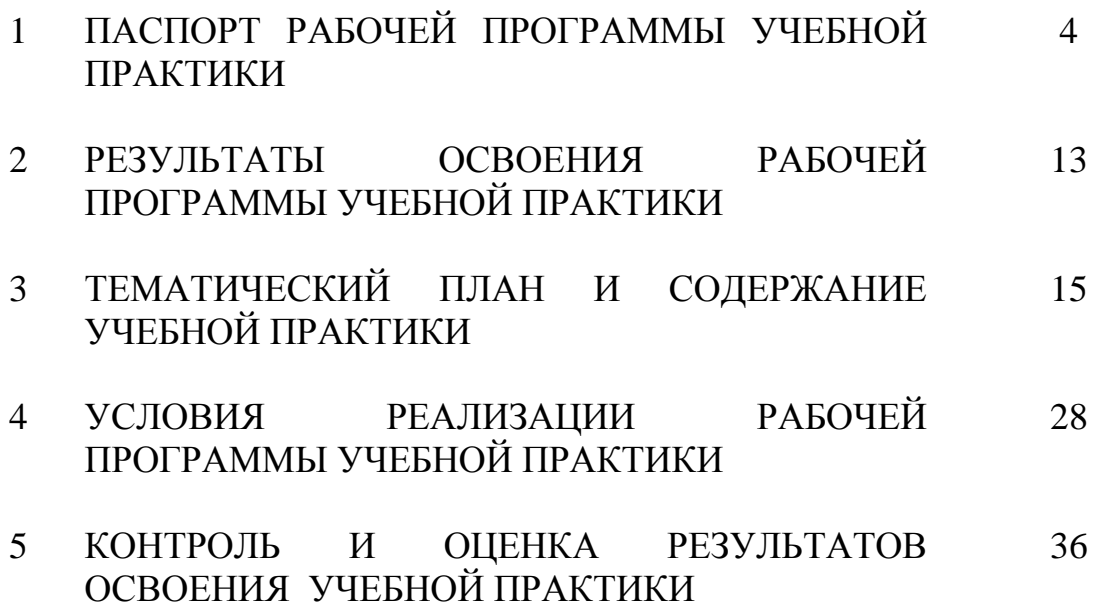

## **1 ПАСПОРТ РАБОЧЕЙ ПРОГРАММЫ УЧЕБНОЙ ПРАКТИКИ**

### **1.1 Область применения программы**

Рабочая программа учебной дисциплины – является частью программы подготовки специалистов среднего звена в соответствии с ФГОС по специальности СПО 11.02.15 Инфокоммуникационные сети и системы связи в части освоения основных видов деятельности:

техническая эксплуатация инфокоммуникационных сетей связи;

техническая эксплуатация инфокоммуникационных систем;

обеспечение информационной безопасности инфокоммуникационных сетей и систем связи;

адаптация конвергентных инфокоммуникационных технологий и систем к потребностям заказчика;

выполнение работ по одной или нескольким профессиям рабочих, должностям служащих.

### **1.2 Цели и задачи учебной практики**

Практика имеет целью комплексное освоение обучающимися всех видов деятельности по специальности среднего профессионального образования, формирование общих и профессиональных компетенций, личностных результатов, а также приобретение необходимых умений и опыта практической работы по специальности.

Учебная практика по специальности направлена на формирование у обучающихся умений, приобретение первоначального практического опыта и реализуется в рамках профессиональных модулей основной образовательной программы среднего профессионального образования (ООП СПО) по основным видам деятельности для последующего освоения ими общих и профессиональных компетенций по избранной специальности.

### **Требования к результатам освоения учебной практики**

В результате освоения программы учебной практики обучающихся должен уметь и иметь первоначальный практический опыт по видам деятельности

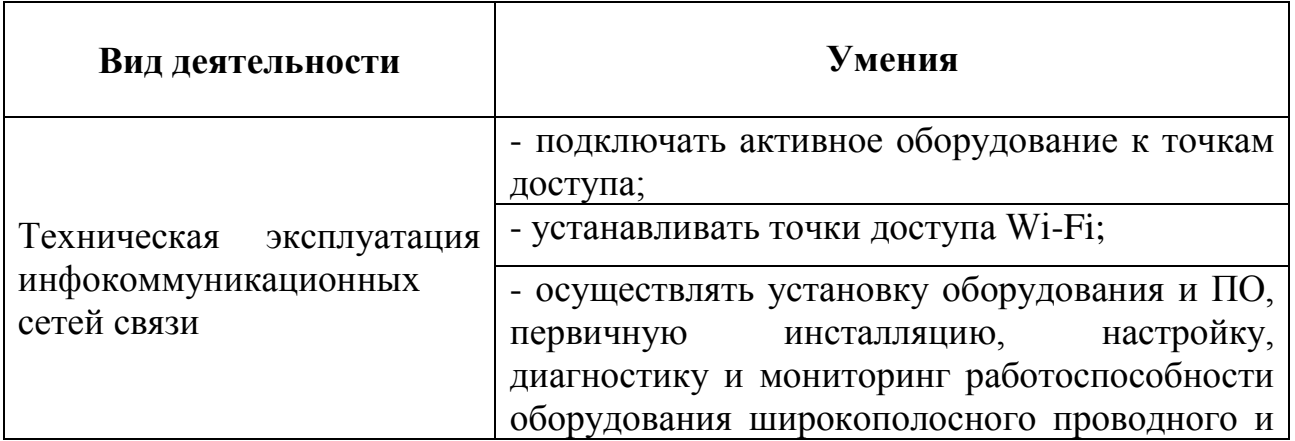

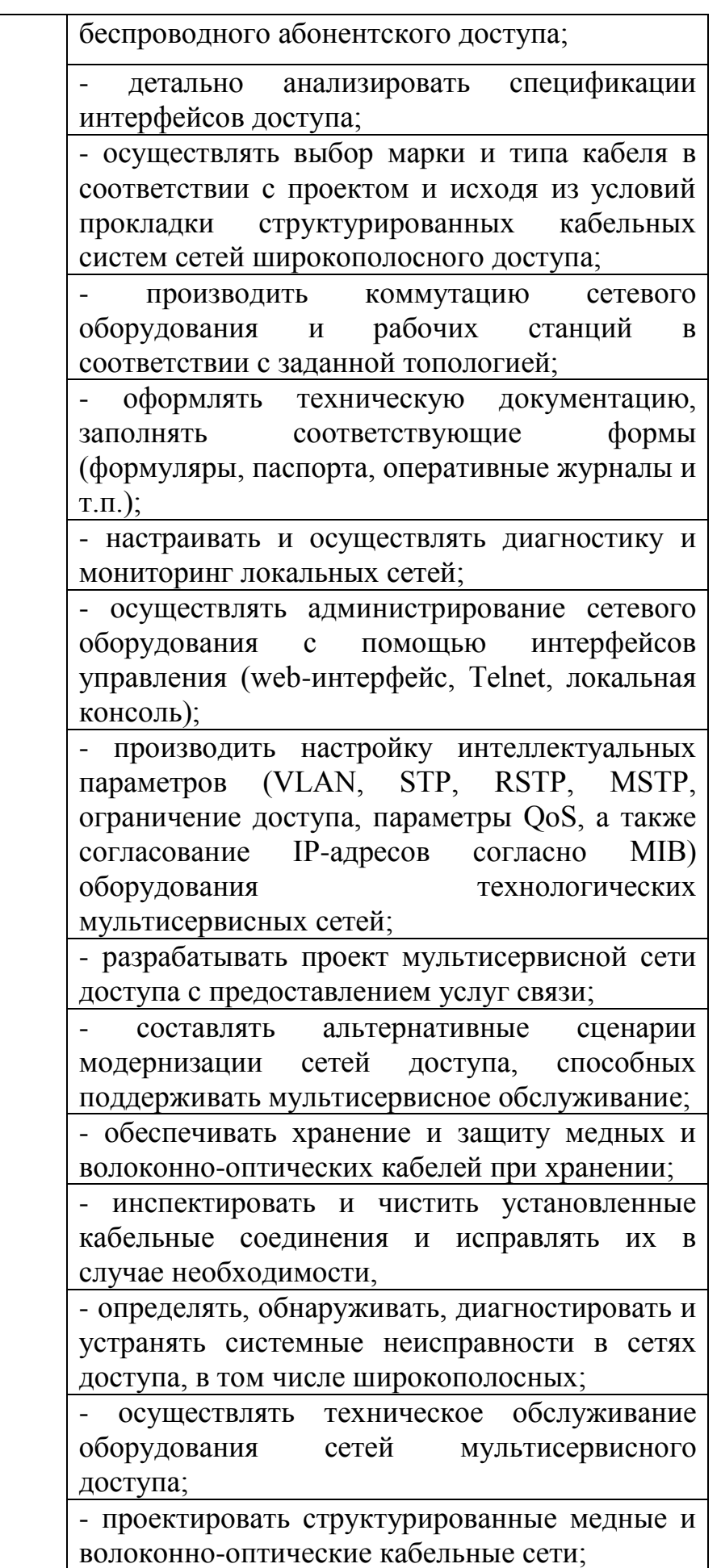

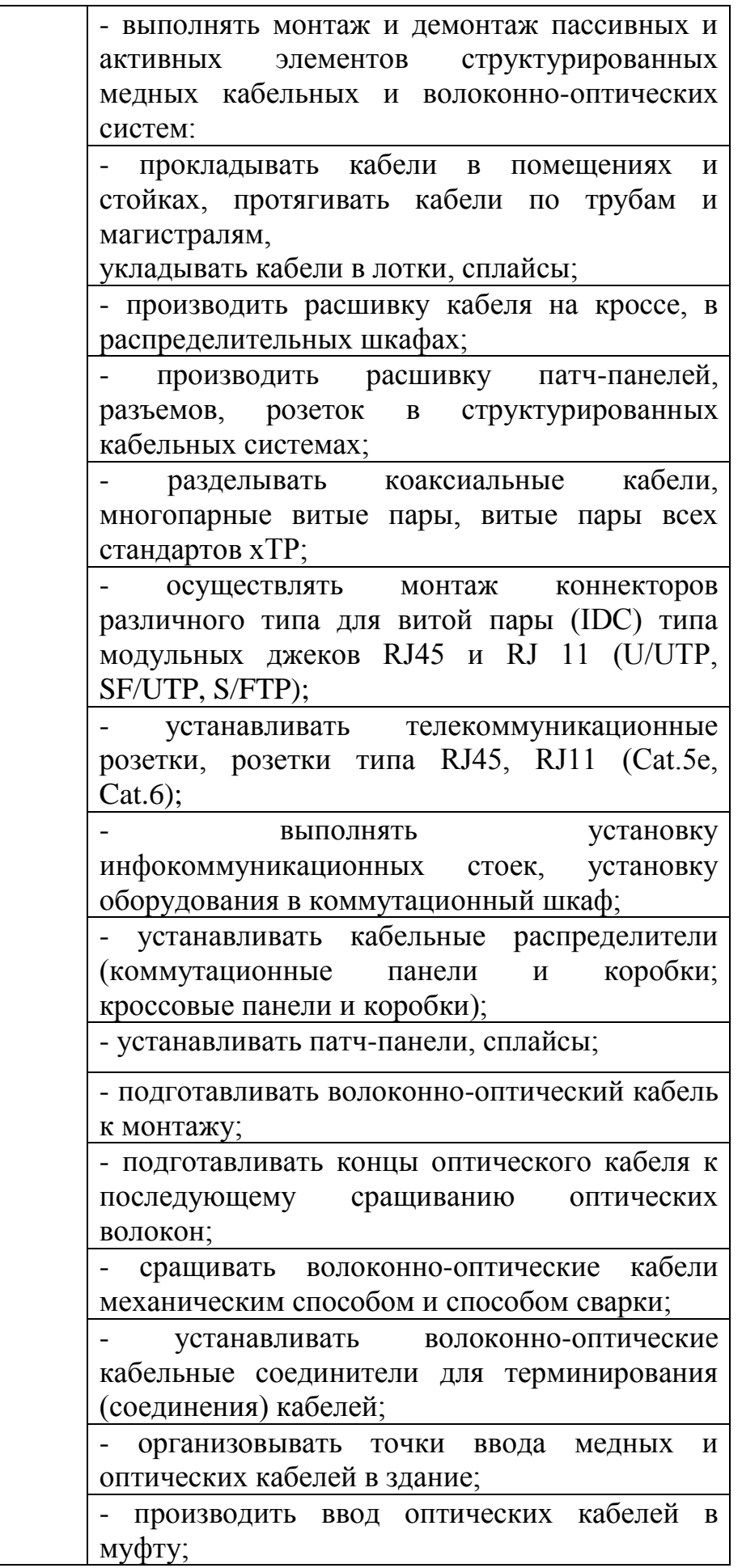

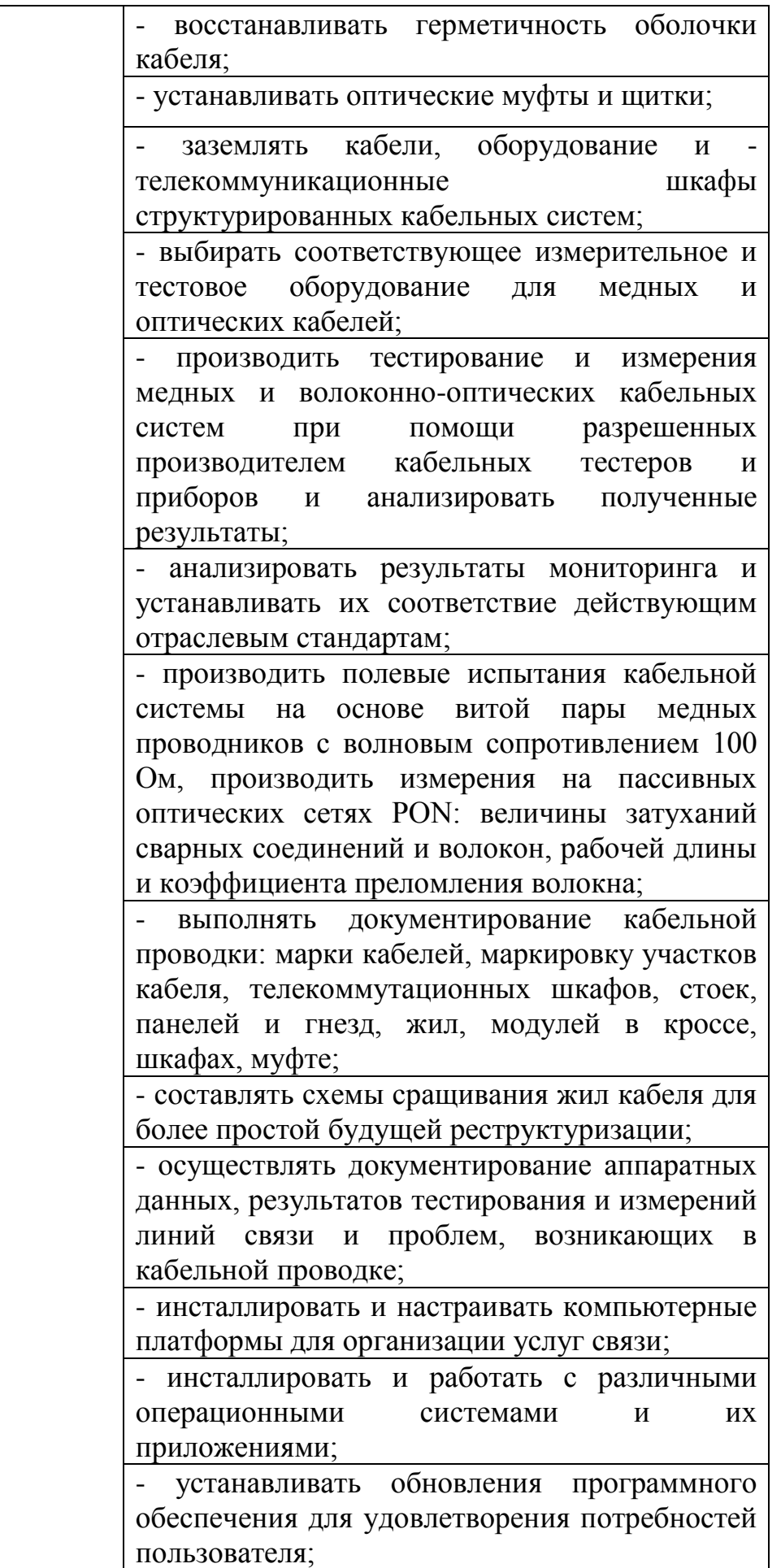

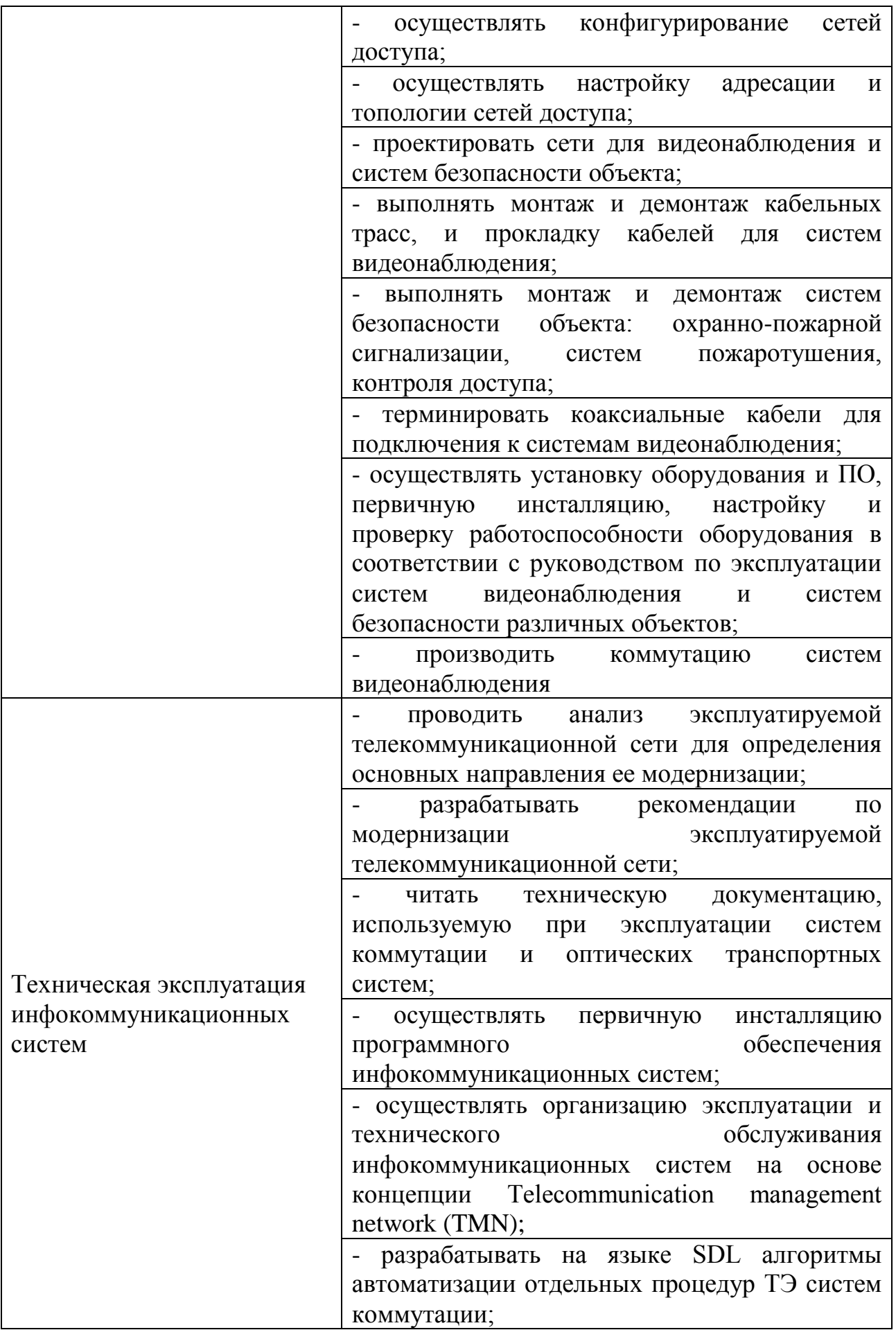

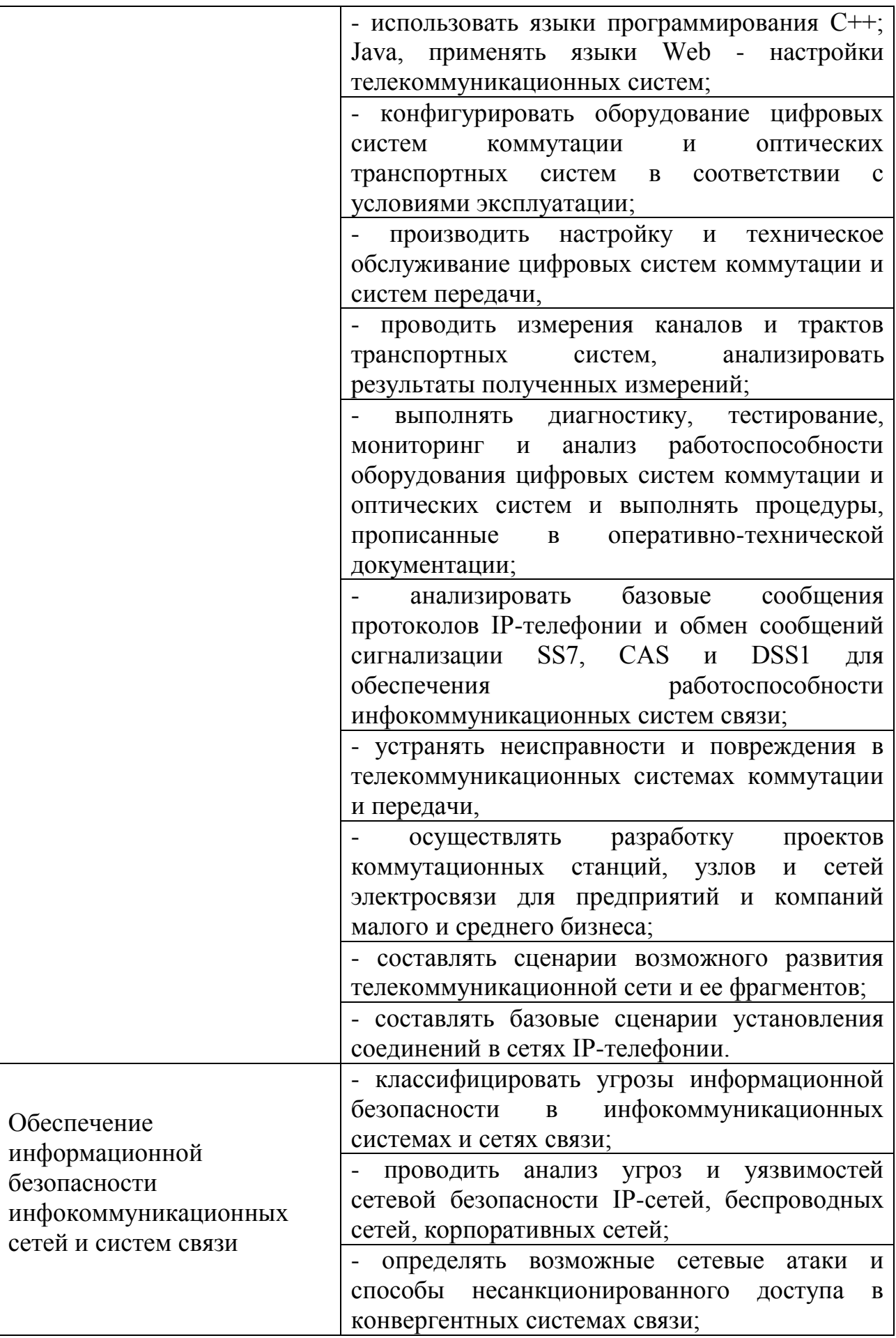

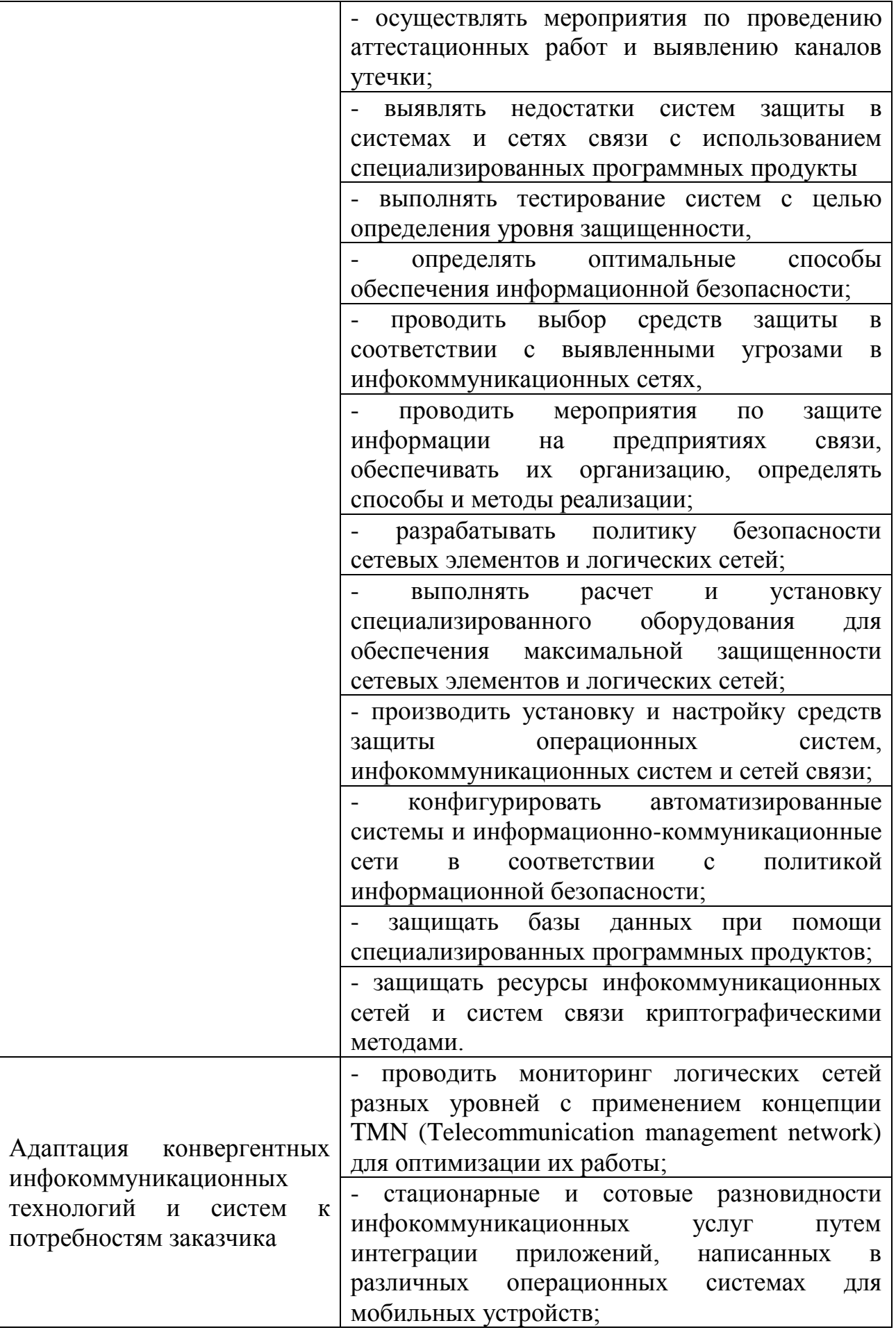

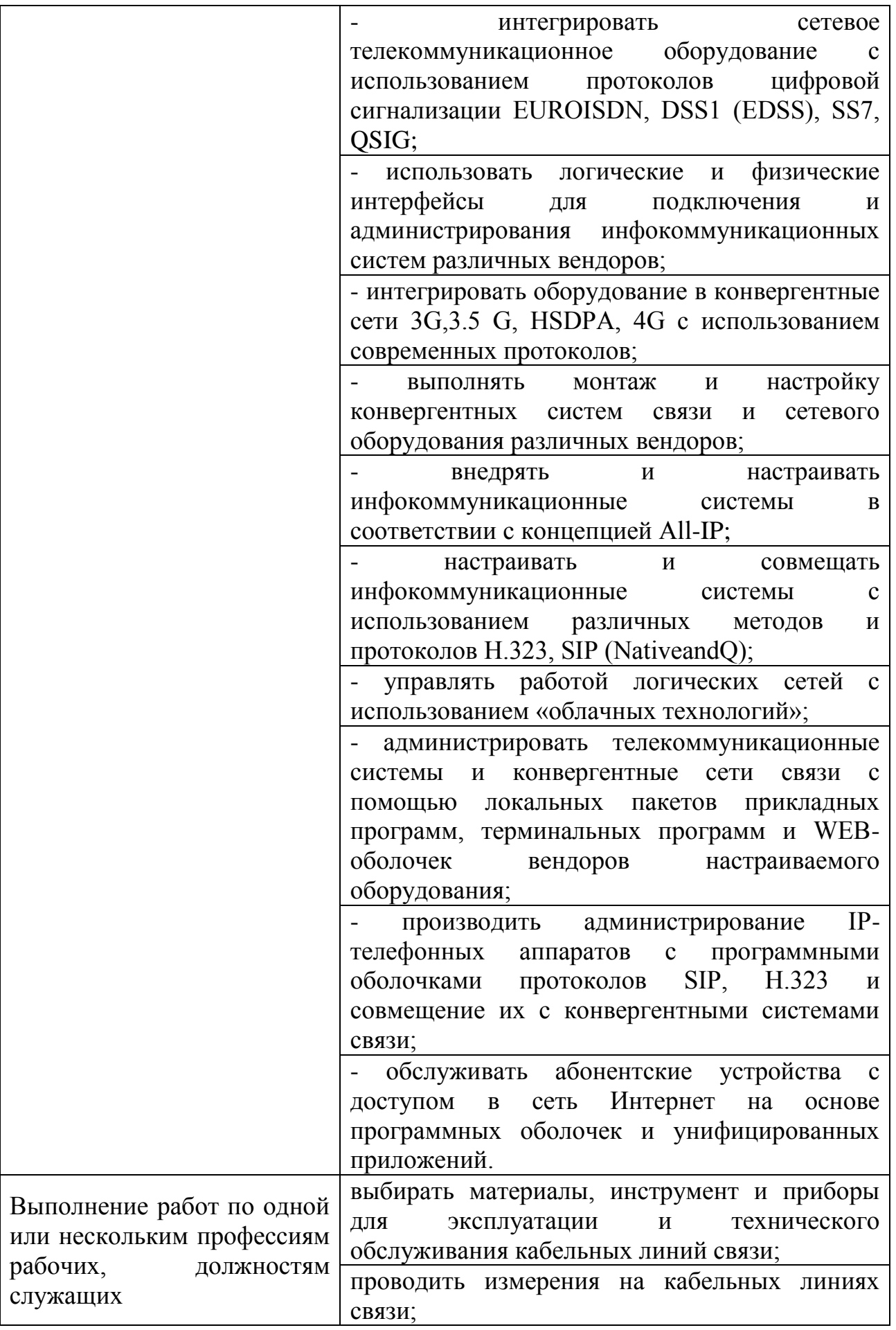

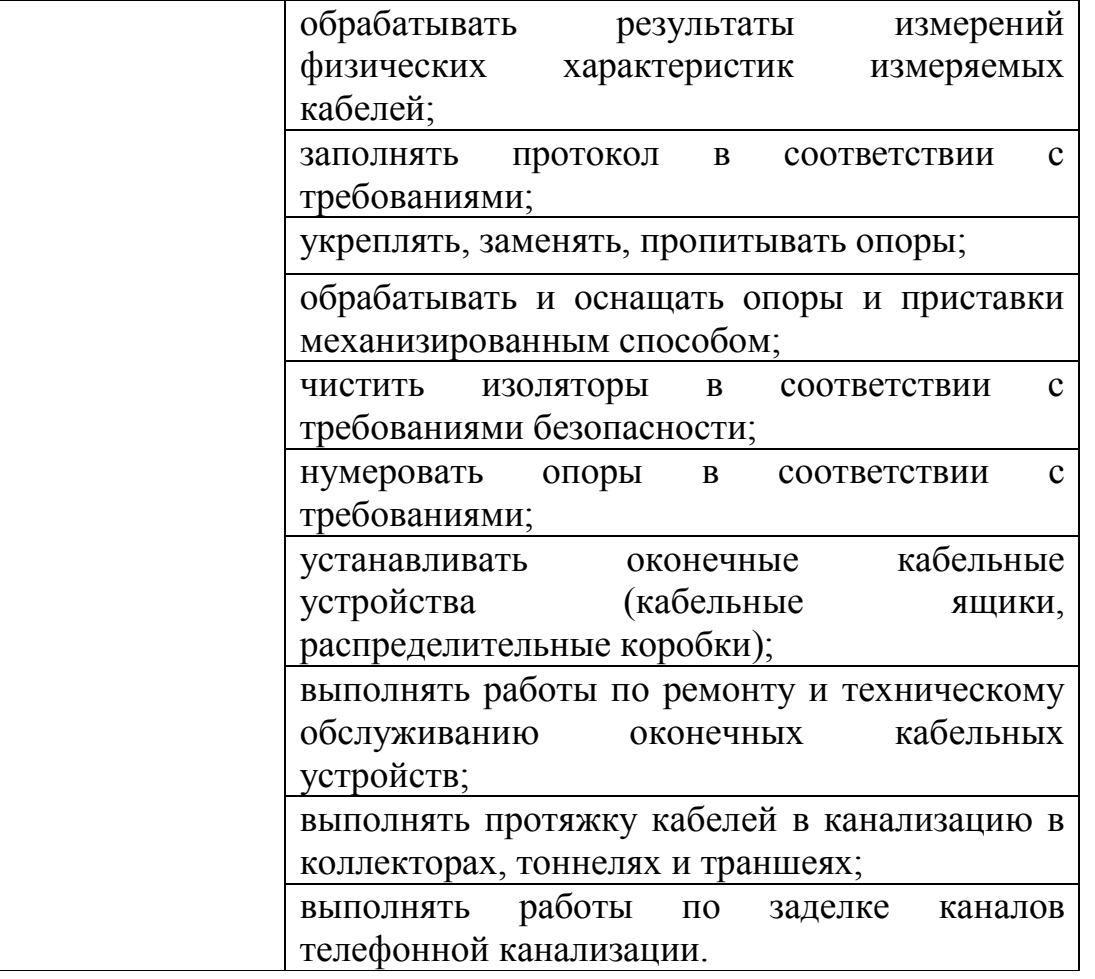

### **1.3 Количество часов на освоение рабочей программы учебной практики**

Всего - 324 часа, в том числе: В рамках освоения ПМ.01 - 72 часа В рамках освоения ПМ.02 - 72 часа В рамках освоения ПМ.03 - 36 часов В рамках освоения ПМ.05 - 36 часов В рамках освоения ПМ.06 - 108 часов

### **2 РЕЗЛЬТАТЫ ОСВОЕНИЯ ПРОГРАММЫ УЧЕБНОЙ ПРАКТИКИ**

Результатом освоения программы учебной практики является сформированность у обучающихся практических профессиональных умений, приобретение первоначального практического опыта, необходимых для последующего освоения ими профессиональных (ПК) и общих (ОК) компетенций, личностных результатов (ЛР) по избранной специальности.

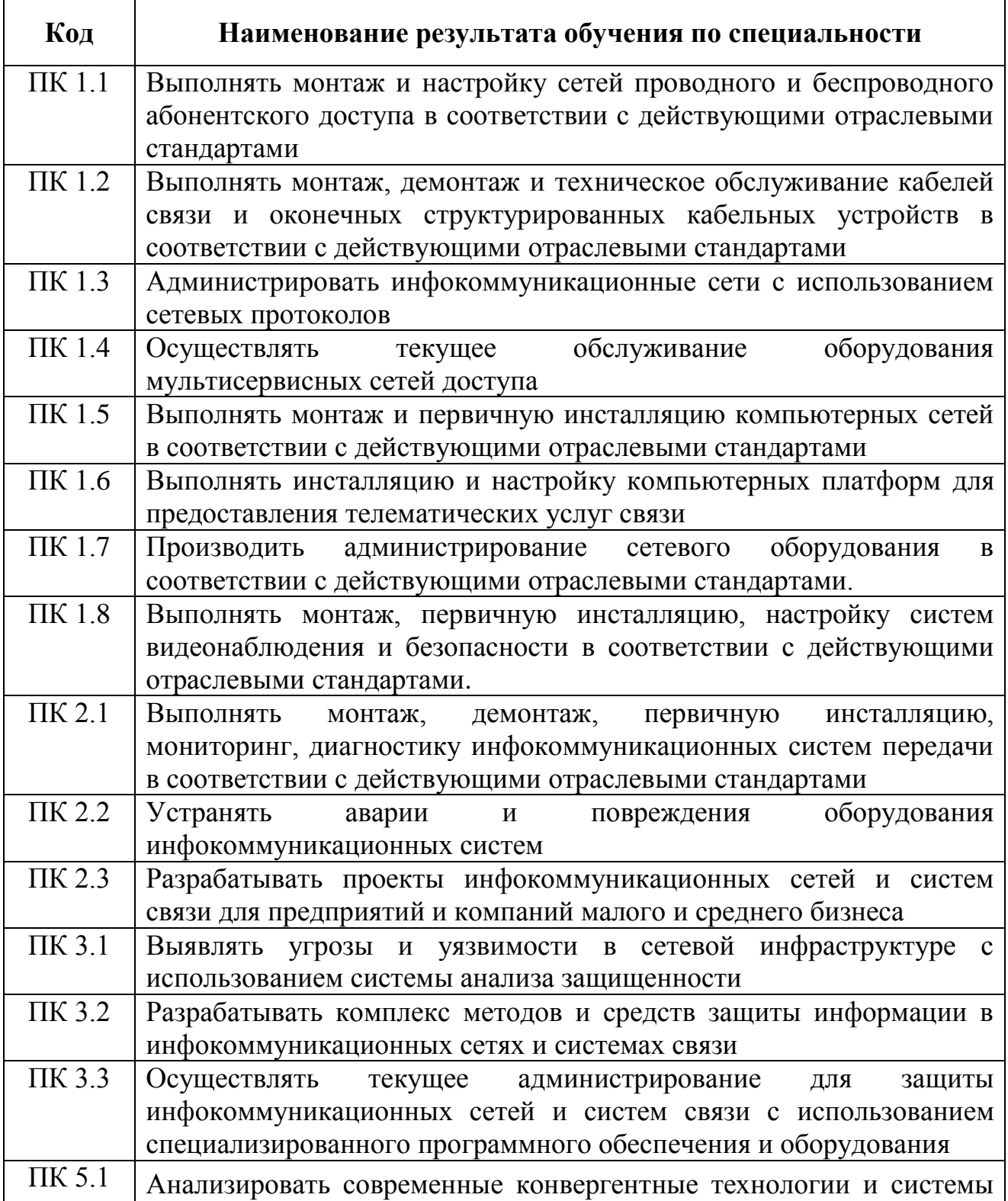

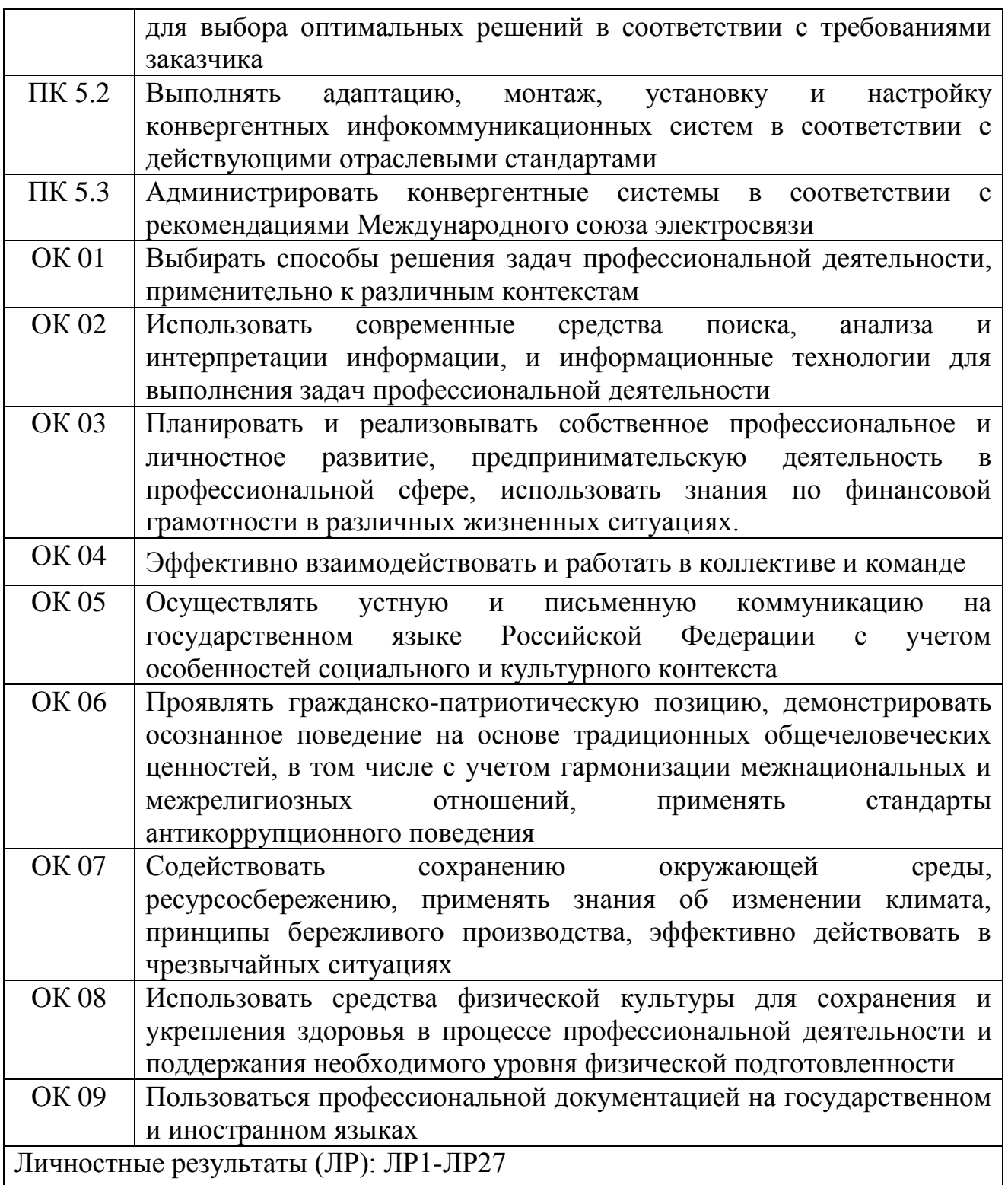

# **3 ТЕМАТИЧЕСКИЙ ПЛАН И СОДЕРЖАНИЕ УЧЕБНОЙ ПРАКТИКИ**

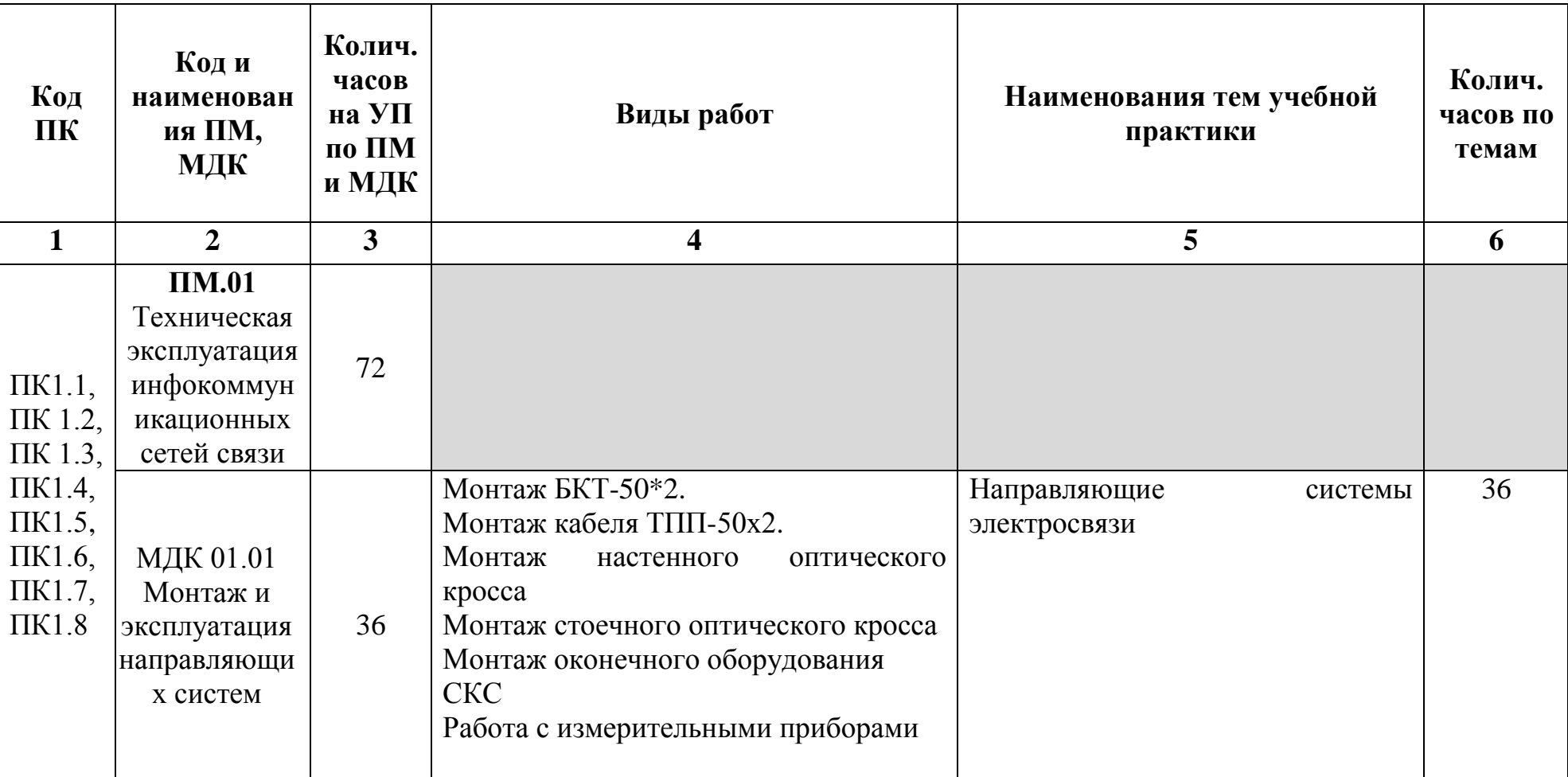

## **3.1 Тематический план учебной практики**

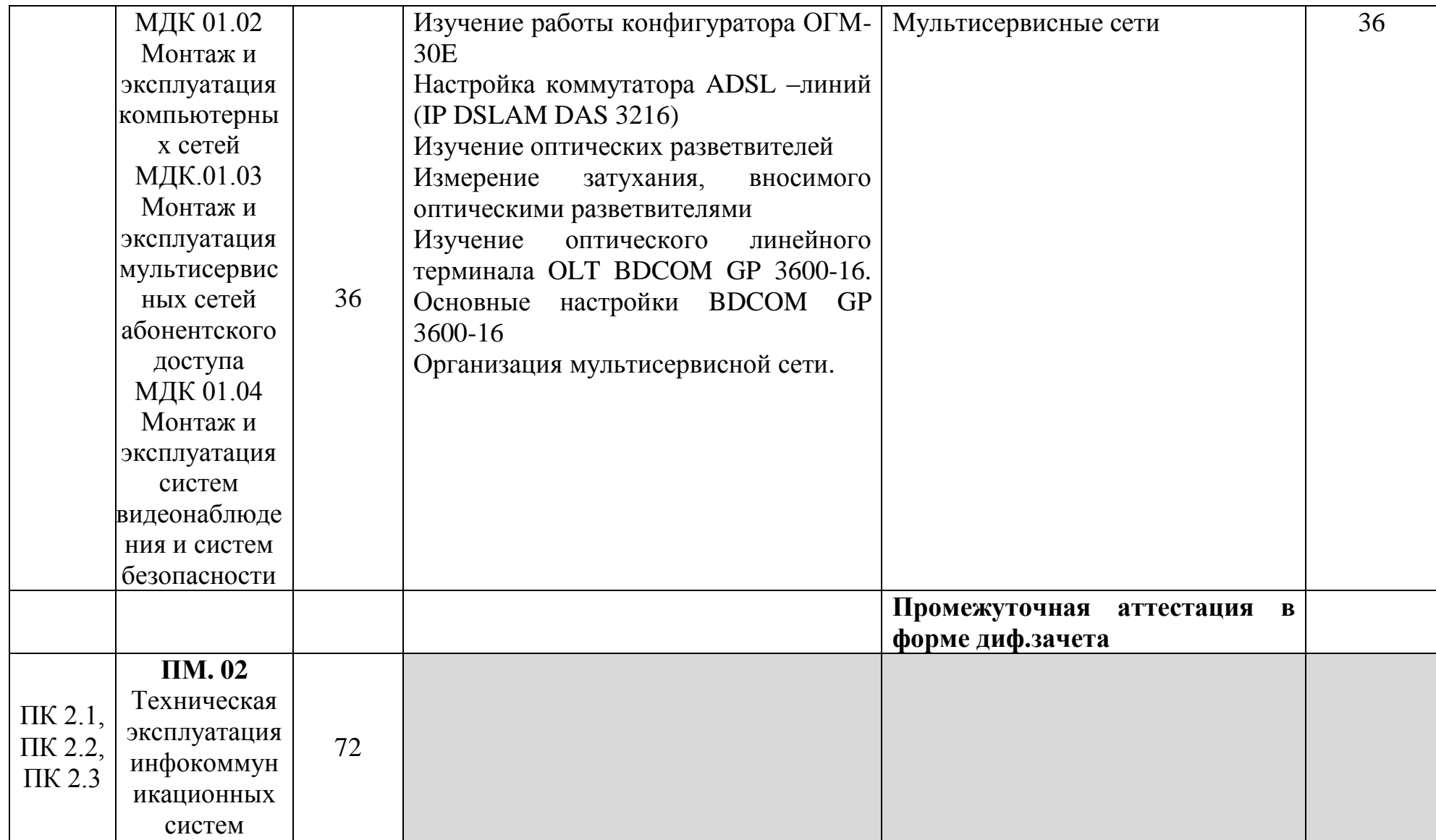

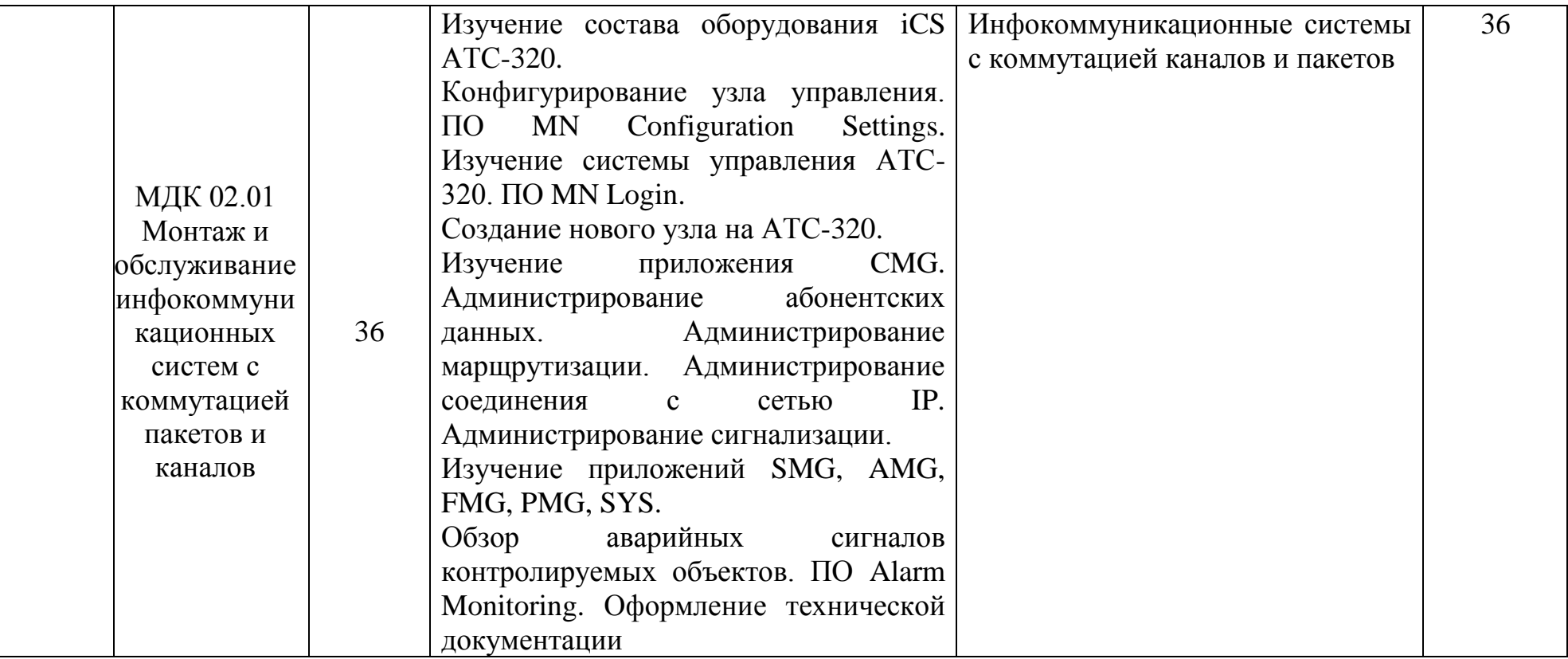

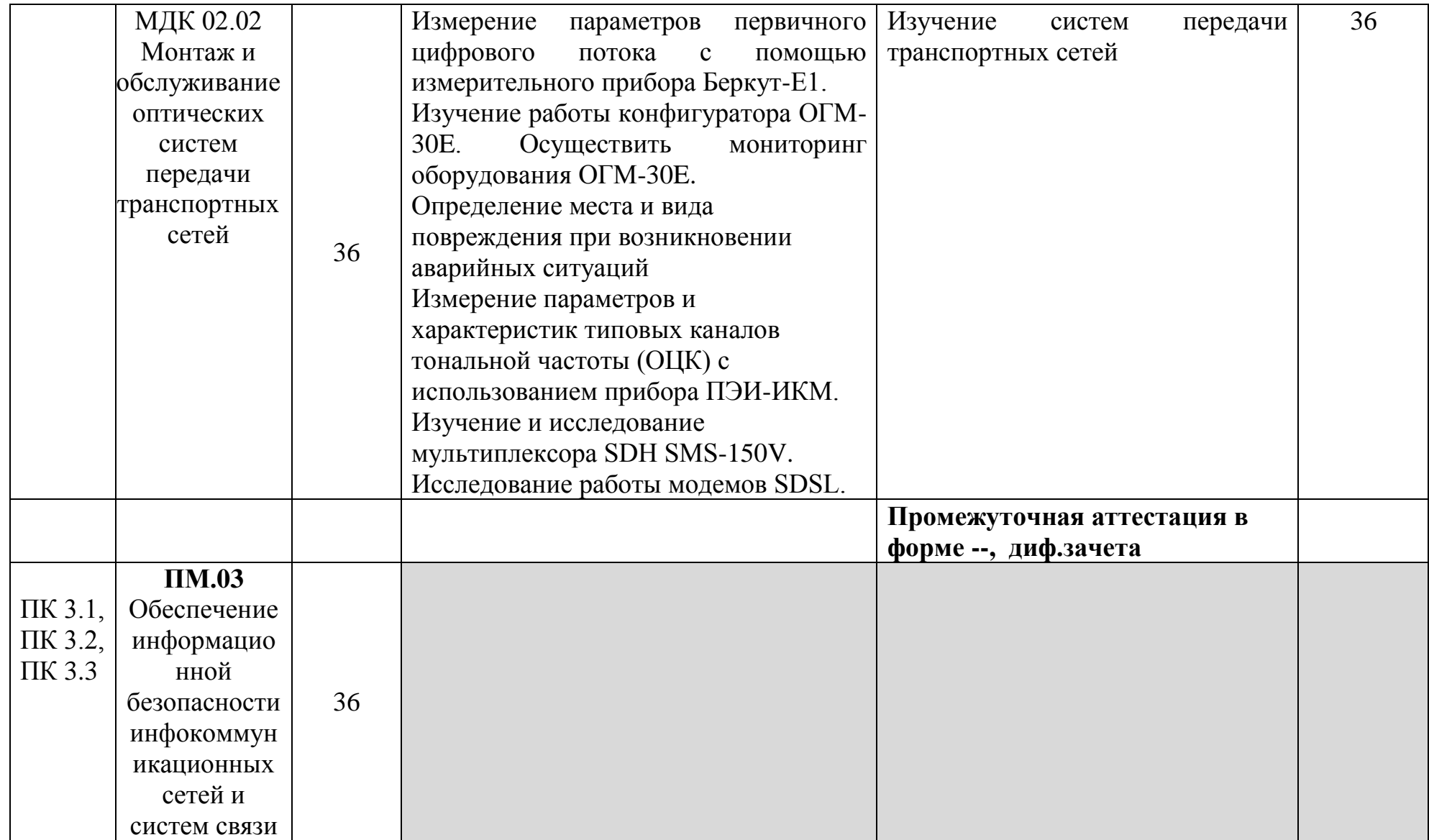

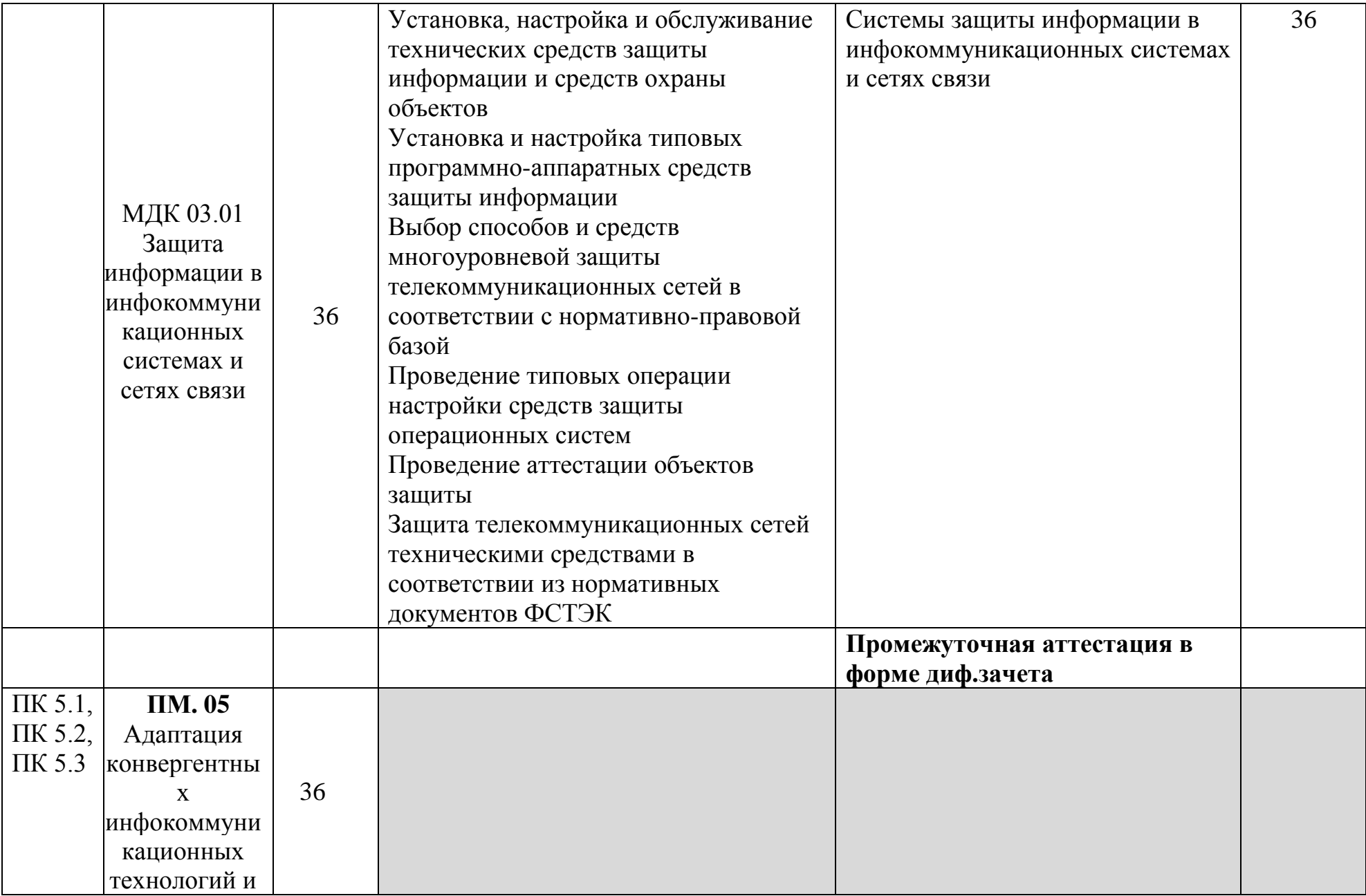

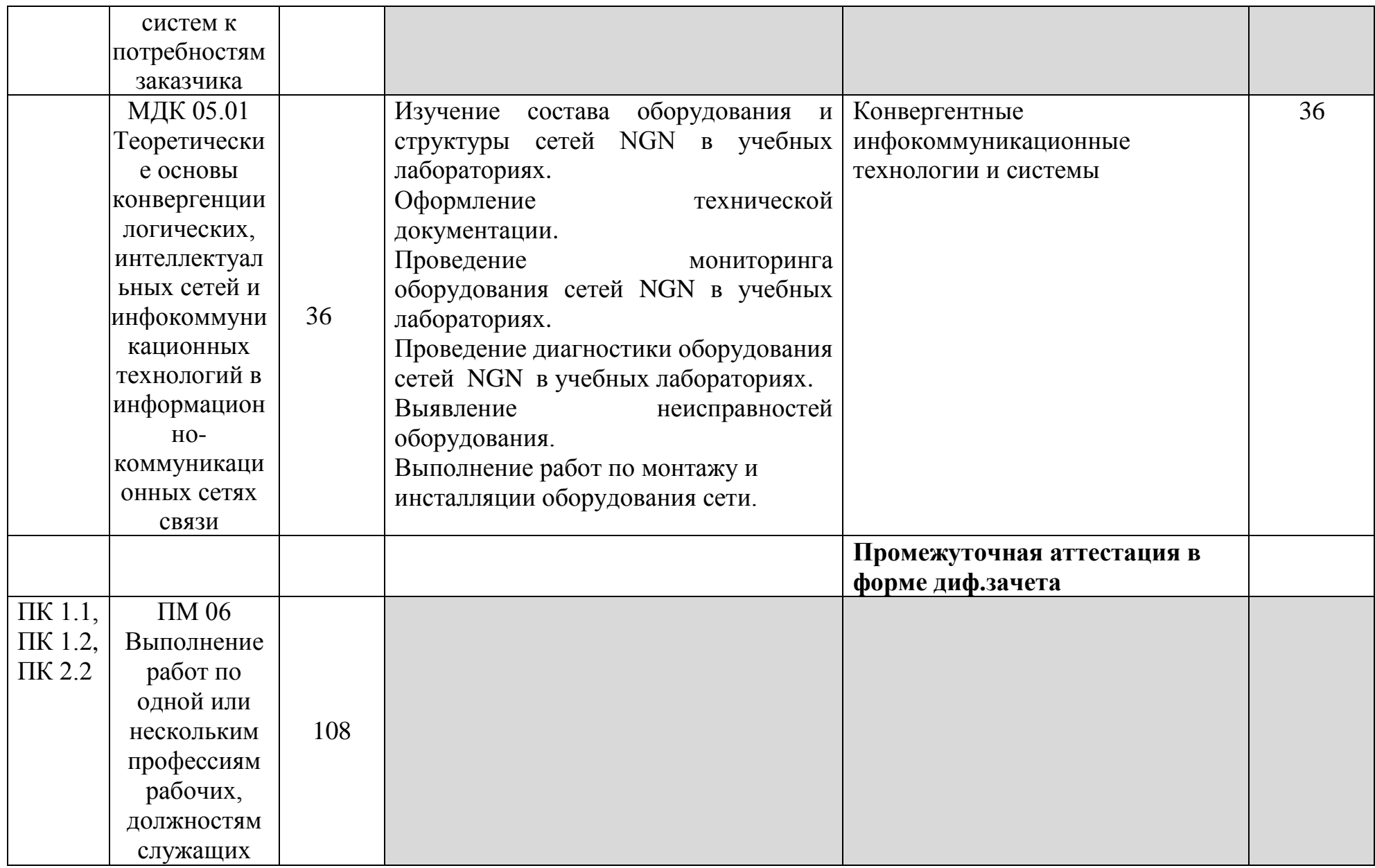

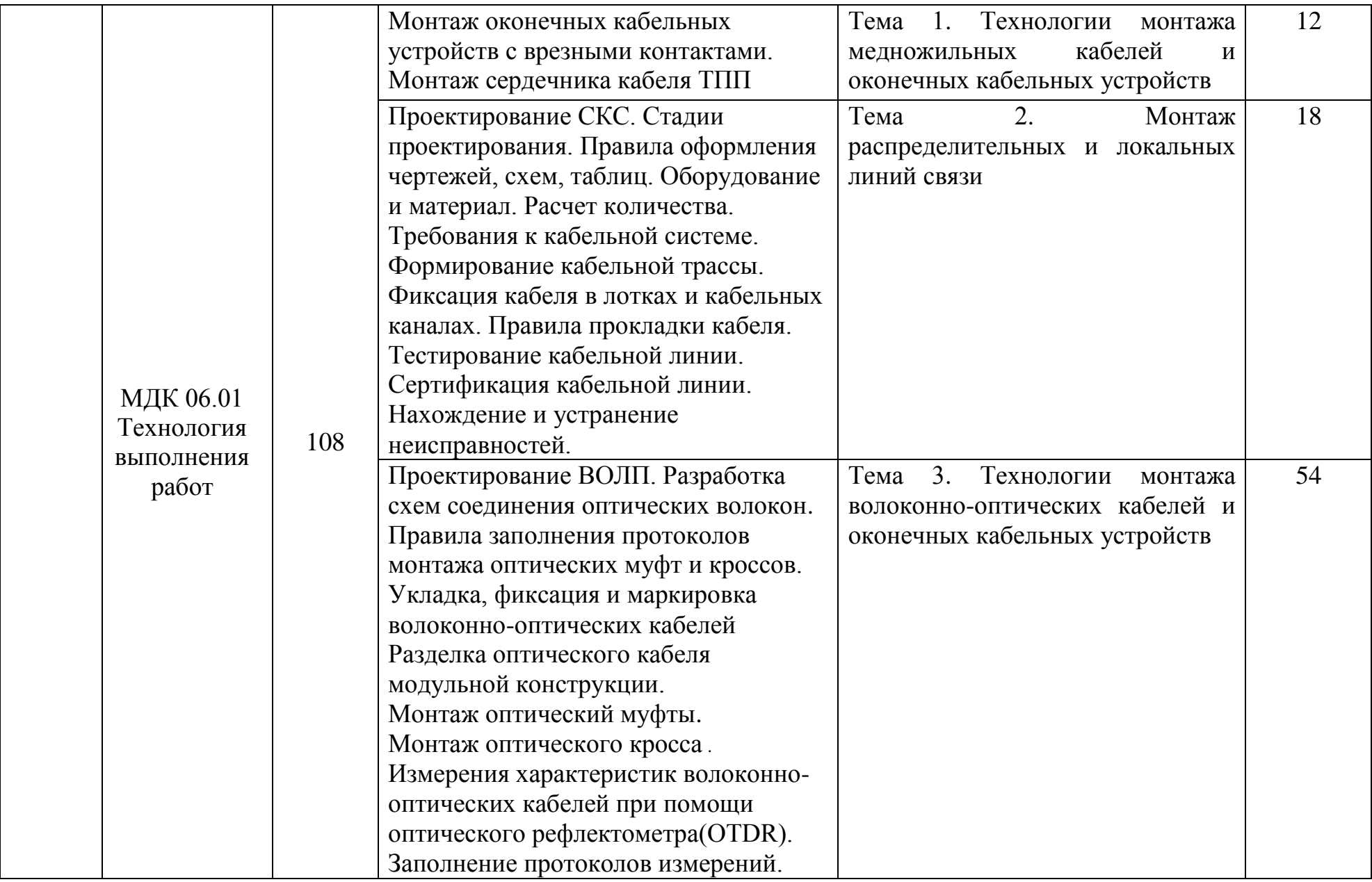

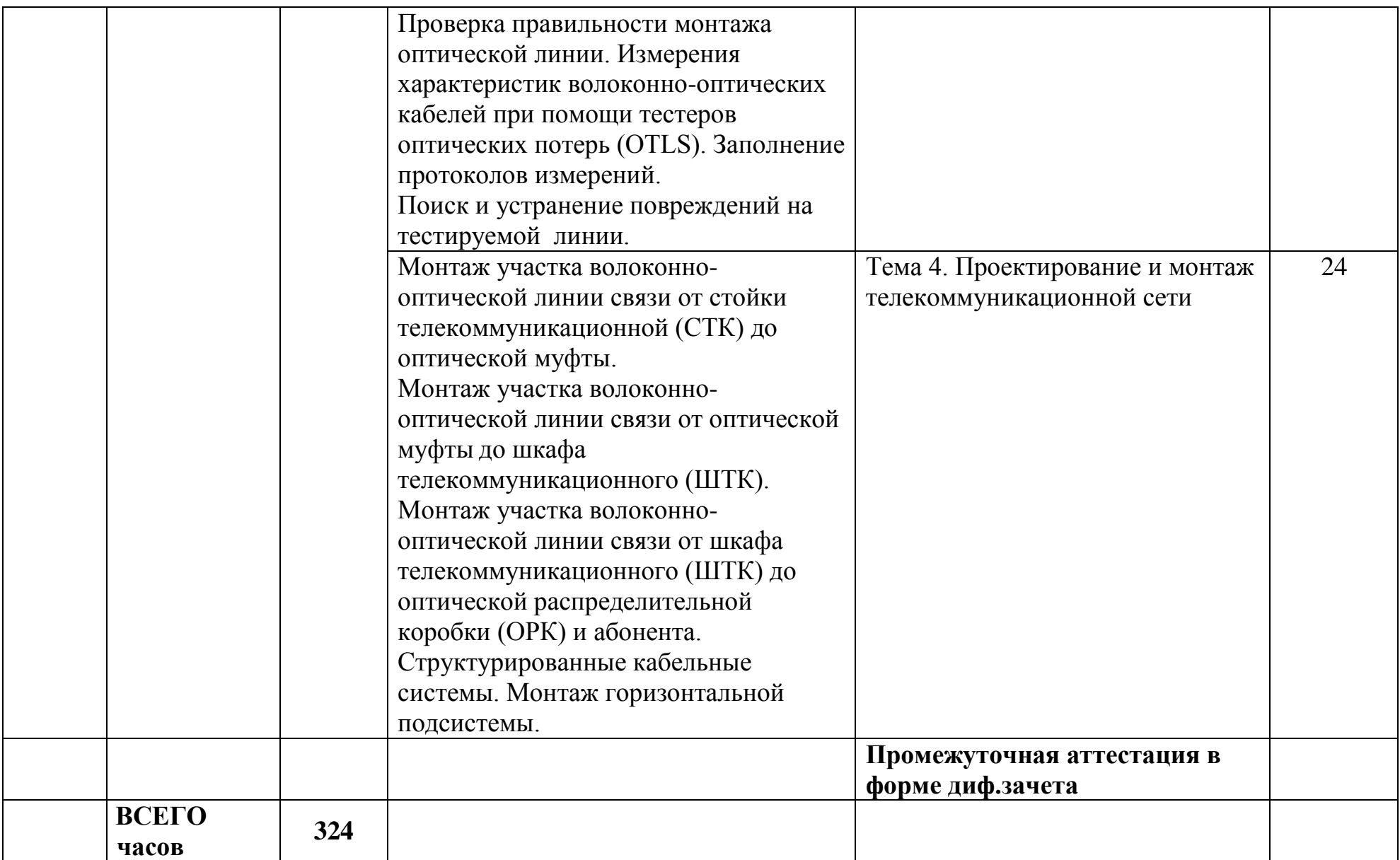

# **3.2 Содержание учебной практики**

![](_page_22_Picture_189.jpeg)

![](_page_23_Picture_172.jpeg)

![](_page_24_Picture_173.jpeg)

![](_page_25_Picture_171.jpeg)

![](_page_26_Picture_137.jpeg)

### **4 УСЛОВИЯ РЕАЛИЗАЦИИ РАБОЧЕЙ ПРОГРАММЫ УЧЕБНОЙ ПРАКТИКИ**

### **4.1 Требования к минимальному материально-техническому обеспечению**

Реализация программы учебной практики требует наличия:

лаборатории телекоммуникационных систем, лаборатории мультисервисных сетей, кабинета компьютерного моделирования, лаборатории информационной безопасности телекоммуникационных систем, лаборатории теории электросвязи, лаборатории сетей абонентского доступа, мастерской по компетенции «Информационные кабельные сети», лаборатории основ телекоммуникаций, мастерской «Электромонтажная», мастерской «Электромонтажная охранно-пожарной сигнализации».

Лаборатория телекоммуникационных систем, оснащенная оборудованием и техническими средствами обучения: стол 1-тумб. - 1 шт., стол 2х тумбовый полированный - 3 шт., стол чертежный - 1 шт., табурет - 23 шт., мультиметр MAS 830b - 1 шт., дозиметр - 2 шт., акустическая система Creative SBS35 - 1 шт., прибор В3-38 - 3 шт., прибор Г3-36 - 4 шт., прибор измерительный М 890F - 1 шт., прибор измерительный М 890С - 1 шт., прибор измерительный М 890G - 1 шт., прибор УИП-2,5 - 2 шт., прибор Ц-4315 - 3 шт., анализатор AnCom TDA-5 - 1 шт., аппаратура ТТ-12 - 1 шт., аппаратура ТТ-48 - 1 шт., Анализатор потока Е1 Беркут-Е1 - 1 шт., блок OGM-12 - 2 шт., блок окончаний линейного тракта ОЛТ-025 - 2 шт., прибор БОЛТ 1024 - 1 шт., прибор ВУК-36/60 - 1 шт., выпрямительное устройство ВУТ - 2 шт., выпрямитель ИПС-1200 220/48 - 3 шт., выпрямительное устройство ВУК 67-70 - 1 шт., измерительный прибор П-321М - 1 шт., комплект линейного тракта КЛТ-011-06 - 2 шт., набор инструментов для оптоволокна - 1 шт., оптический тестер 1203С - 1 шт., осциллограф С1-112 - 4 шт., паяльная станция L852D+ - 1 шт., прибор Г3-111 - 1 шт., прибор Г4-102 - 1 шт., прибор Г5-54 - 1 шт., прибор ПЭИ-ИКМ - 2 шт., прибор С1-55 - 2 шт., прибор С1-70-1 - 2 шт., прибор С1-72 - 4 шт., прибор СЛР - 8 шт., прибор СЛУК-ОП - 1 шт., прибор ТЭС-7М - 1 шт., прибор Ч3-32 - 2 шт., прибор Ч3-33 - 1 шт., прибор Ч3-34 - 2 шт., сдвоенный модуль FG-PAM-SAN - 2 шт., стойка СВКО - 1 шт., стойка СИП - 1 шт., стойка СКК-ТТ-10 - 1 шт., стойка СКП-1 - 1 шт., стойка СУГО-5М - 1 шт., универсальный конструктив FG-MRU-AC/DC - 1 шт., Ф2Д21 "Изотоп-2" - 1 шт., Ф2П21 "Изотоп-2" - 1 шт., Мультиплексор SMS-150V - 1 шт., Стойка(каркас) 2,075 для мультиплексора SDH - 1 шт., мультиплексор NEC SMS-150V - 1 шт. ПК - 7 шт.: монитор 17"SincMaster системный блок ATX P4 (корпус), GA-8IR533 S478 (материнская плата), Intel Pentium 4 1.7GHz (прцессор) 4хDDR 512Mb transcend (ОЗУ), программное обеспечение: MS Windows XP.

Лаборатория мультисервисных сетей, оснащенная оборудованием и техническими средствами обучения: доска классная – 1 шт., стол – 8 шт., стул – 16 шт., коммутатор ELTEX MES 2324 – 1шт., коммутатор MES2308P – 1шт., ноутбук HP 250 G7 – 10шт., Wi-Fi маршрутизатор Eltex RG-35-Wac – 10шт, IP-

видеокамера IPEYE-DA5-sunpr-2.8-12 – 11 шт., IP-телефон VP-15P – 10шт, телевизор на стойке (hyundai H-led 55es 5001) -1 шт., сервер IP-телефонии (AMD Ryzen 5, 16 GB ОЗУ, 512GB HDD)– 1 шт. Программное обеспечение: MS Windows 10, MS Office 2016, Foxit Reader, браузер Google Chrome, X-Lite, Wireshark, сервер Asterisk, ПО 3CX Phone.

Кабинет компьютерного моделирования, оснащенный оборудованием и техническими средствами обучения: стол на металлокаркасе для преподавателя – 1 шт., стол на металлокаркасе – 1 шт., кресло Юпитер– 2 шт., табурет ученический– 14 шт., стол компьютерный на металлокаркасе левый учебная доска – 5 шт., стол компьютерный на металлокаркасе правый – 10 шт., ПК 1 шт.: монитор 19" TFT HP LA 1951g, системный блок (Colorsit L8011/Asus P5LD2 SE/Intel Core 2 Duo E4300 1.8GHz/DDR II 2Gb/GeForce 8400 GS/Seagate 80Gb SATA II/Gigabit Lan), ПК 14 шт.: монитор 17" TFT Samsung Sync Master 740N, системный блок (Microlab M4108/ASRock P4i65G/Intel Pentium 4 2.4GHz/DDR 2Gb/Seagate 80Gb IDE/FE Lan), мультимедиа-проектор Casio XJ-A140V, экран Lumien Master Picture 4\*3, учебная доска, программное обеспечение: MS Windows XP, MS Visio 2007 (графический редактор), LibreOffice 5 (в составе текстовый редактор LibreOffice Writer), MathCAD 2014, Multisim 10.1, Any Logic 7, Консультант+, Free Pascal 3.0.2, Python 3.4, Foxit Reader 7, 7-zip16.04, Inkscape, Notepad, KiCode, Chrome, ANI, GIMP, Opos records, VerseQ, GPSS World Student Version 5.2.2, локальная сеть с доступом к ЭБС и СДО.

Лаборатория информационной безопасности телекоммуникационных систем, оснащенная оборудованием и техническими средствами обучения: стол однотумбовый - 1 шт., cтол компьютерный на металлическом каркасе - 14 шт., Доска классная ДА-32 — 1шт., телекоммуникационный шкаф 19 – 1 шт., коммутаторы DGS-3312SR - 2 шт., коммутаторы DES-3526 - 4 шт., коммутаторы DES-3200-24 - 3 шт., коммутаторы DES-3028 - 3 шт, межсетевые экраны DFL-210 - 2 шт., ПК 1 шт.: монитор 17" TFT Samsung 172S, системный блок (Microlab/Intel Core i3 2120 3.3GHz/ DDR III 2Gb/WD 500Gb SATA/Gigabit Lan), ПК 14 шт.: монитор 17" TFT HP 1740, системный блок (HP Compaq dx2000/Intel Pentium 4 2.8GHz/ DDR II 1Gb/Seagate 40Gb IDE/Intel Pro 100 Lan), мультимедиа-проектор Mitsubishi XD211U, консольные кабели, соединительные провода, программное обеспечение: MS Windows Server 2008, MS Windows Server 2008 R2, LibreOffice 5, WinPCad., WireShark V1.8.6.

Лаборатория теории электросвязи, оснащенная оборудованием и техническими средствами обучения: доска на стекле – 1 шт., стол 1-тумбовый – 15 шт., стол аудиторный – 8 шт., стул ученический на мет/каркасе – 28 шт., ПК - 1 шт.: монитор 19" TFT HP LA 1908w, системный блок (Colorsit L8011/Asus P5LD2 SE/Intel Celeron 440 2.0GHz/DDR II 1Gb/GeForce 8400 GS/Seagate 80Gb SATA II/Gigabit Lan), ПК - 14 шт.: монитор 17" TFT HP 1740, системный блок (HP Compaq dx2000/Intel Pentium 4 2.8GHz/ DDR II 1Gb/Seagate 40Gb IDE/FE Lan), учебная доска, программное обеспечение: MS Windows XP, MS Visio 2007 (графический редактор), MathCAD 2014, Multisim 10.1, Any Logic 7, Python 3.4, 7-Zip, Консультант+, LibreOffice 5, Foxit Reader 7, локальная сеть с доступом к ЭБС и СДО.

Лаборатория сетей абонентского доступа, оснащенная оборудованием и техническими средствами обучения: стол компьютерный на металлокаркасе  $1100x550x750 - 16$  шт., стол для сумок на металлокаркасе  $800x600x750 - 1$  шт., экран настенный Digis Optimal-B 220х220 MW DSOB-1105 - 1 шт., мультимедиа-проектор Epson EB-X18 - 1 шт., акустическая система SVEN SPS-704 - 1 шт., коммутатор ADSL–линий IP DSLAM DAS 3216 - 1 шт., модемы D-Link DSL-2500u - 10 шт., оптический линейный терминал OLT BDCOM GP 3600-16 - 1 шт., ноутбуки - 14 шт.: Apple MacBook A1181 (Intel Core 2 Duo T8300 2.4GHz/DDR II 2Gb/Hitachi 160Gb SATA II/Gigabit Lan), программное обеспечение: MS Windows XP, Консультант+, Open Office, ESET NOD32, BootCamp,VLC, FoxitReader,Visio2007,LibraOffice,Chrome. тренажер SL-16 1 шт , имитатор SL-4 1шт ,оптический сетевой терминал BDCOM GP 1501-1G - 1 шт, источник оптического излучения ОТМ-1-103 1шт, приёмник оптического излучения ОТМ-1-201 1шт, локальная сеть с доступом к ЭБС и СДО.

Мастерская по компетенции «Информационные кабельные сети», оснащенная оборудованием и техническими средствами обучения: доска классная – 1 шт., стол – 16 шт., стул – 42 шт., рабочий стенд (рабочая станция) – 10шт., складной столярный верстак Энкор – 10шт., аппарат для сварки оптических волокон Fujikura 36S KIT A – 10шт., скалыватель Fujikura CT50 – 10шт., защитные очки – 10шт., ножовка по металлу – 10шт., тросокусы для стального троса HAUPA – 10шт., бокорезы HAUPA – 10шт., плоскогубцы HAUPA – 10шт., отвёртка крестовая малая 1pt x 100мм – 10шт., отвёртка крестовая большая 2pt x 150мм – 10шт., отвёртка шлиц малая 5,5 x 100мм – 10шт., отвёртка шлиц большая 6,5 x 150мм – 10шт., рулетка STANLEY 3 м х 12,7 мм – 10шт., нож для разделки внеш. оболочки кабеля Kabifix FK-28 – 10шт., стриппер для снятия оболочек 0,4-1,3мм/16-24AWG Miller Multi-Wire 721 – 10шт., стриппер для удаления 250 мкм покрытия волокна и буфера 900 мкм CFS-3 – 10шт., стриппер-прищепка для удаления модулей 900мкм-2мм Ideal 45-163 – 10шт., ножницы для кевлара Miller KS-1 – 10шт., нож монтажный HAUPA – 10шт., визуальный локатор повреждений Grandway VLS-8-10 – 10шт., кабельный тестер Cablexpert NCT-1 – 10шт., набор гаечных ключей – 10шт., инструмент для обжима коннекторов KNIPEX KN-975110 – 10шт., инструмент для забивки IDC Cabeus HT-3141 – 10шт., аккумуляторная дрельшуруповерт Hummer Flex ACD с набором бит – 10шт., штангенциркуль – 10шт., кросс стоечный ШКОС-Л-1U – 20шт., кросс стоечный ШКОС-Л-2U – 10шт., муфта оптическая тупиковая МТОК-Н8/36С – 10шт., кросс настенный КОН-32- П SM – 10шт., пигтейл SC/APC (1,5м) – 80шт., пигтейл SC/UPC (1,5м) – 100шт., патч-корд SC/APC-SC/APC 3.0 мм, 1м – 30шт., патч-корд SC/UPC-SC/UPC 3.0 мм, 2 м – 40шт., гильза термоусаживаемая (КДЗС) 60 мм – 1000шт., гильза термоусаживаемая (КДЗС) 40 мм – 500шт., кабель ОВ ОСД-6\*8А-8 – 600 м, кабель ОВ ОМЗКГЦ-10-01-0,22-24-(8,0) – 550 м, кабель U-UTP Cat 5E 305м Solid NIKOLAN – 10 бухт, кабель NIKOLAN F/FTP 4 пары, Кат. $6a - 10$  бухт, кабель NIKOLAN U/UTP 25 пар, Кат.5 – 500 м, модульная патч-панель Cabeus

PLB-24-SH – 40шт., модуль экранированный 7964c Cabeus KJ-RJ45-Cat.6A-180- Toolless – 80шт., модуль экранированный 7963c Cabeus KJ-RJ45-Cat.5e-180- Toolless – 80шт., модуль Keystone Jack Cat.5E – 280шт., коннектор RJ-45 (8P8C) – 500шт., хомут нейлоновый 300мм – 30 упак., хомут нейлоновый 100мм – 30 упак., хомут с площадкой 100 мм – 30 упак., площадка самоклеящаяся 40х40 – 80шт., салфетки безворсовые для протирки ОВ – 10 упак., кабельный анализатор DSX-5000 – 1шт., оптический рефлектометр (OTDR) Yokogawa AQ1000-UFC – 10шт., коммутатор ELTEX MES 2324 – 1шт., коммутатор MES2308P – 10шт., ноутбук HP 250 G7 – 11шт., проектор Epson EB-W05 – 1шт., экран для проектора SAKURA CINEMA WALLSCREEN – 1шт., МФУ лазерное Xerox B205 – 1шт., принтер EPSON WF-7210DTW – 1шт.

Лаборатория основ телекоммуникаций, оснащенная оборудованием и техническими средствами обучения: доска ДА-32 зеленая - 1 шт., стол компьютерный на металлокаркасе 1200х600х750 - 15 шт., полка книжная - 3 шт., стол 2х тумбовый - 1 шт., табурет - 3 шт., стол для сумок 800х600х750 - 1 шт., стул - 1 шт., кресло Престиж - 15 шт., АТС ЗАО «Искрауралтел» Si-2000 – v5/v6 с кроссом DDF - 1 шт., АТС Nortel – Meridian - 2 шт., телефонные аппараты - 5 шт., цифровые телефонные аппараты Meridian - 2 шт., Ethernetкоммутатор DC - 1 шт., модуль SAN/iCS - 1 шт. , IP атс АГАТ UX-3211 1шт.,IP телефон D-Link 1 шт., коммутатор 3com 1шт., стенды информационные, макеты, ПК - 1 шт.: монитор 22" TFT ViewSonic VA2232wa, системный блок (Inwin EAR-037BL/Asus P8P67 LE/Intel Core i3 2100 3.1GHz/DDR III 2Gb/2xWD 160Gb SATA III/Asus EN210/Gigabit Lan), ПК - 14 шт.: монитор 17" TFT Samsung SincMaster 710N, системный блок (Depo Neos 270SE/GA-8IG1000MK/Intel Pentium 4 2.4GHz/DDR 512Mb/WD 40Gb IDE/FE Lan), мультимедиа-проектор Epson EB-X31, экран Digis 4\*3, программное обеспечение: MS Windows XP, MS Windows server 2003 r2.

Мастерская «Электромонтажная», оснащенная оборудованием и техническими средствами обучения: доска классная - 1 шт., классная доска - 1 шт., кресло - 20 шт., стол монтажный - 8 шт., стол 1-тумбовый - 2 шт., стол квадратный - 5 шт., стол однотумбовый полированный - 1 шт., стул - 5 шт., табурет - 6 шт., шкаф 2-х створчатый - 1 шт., шкаф 2х створчатый полированный с антресолью - 1 шт., стеллаж - 2 шт., мегометр М-1101 - 1 шт., мультиметр DT 830 В - 1 шт., мультиметр DT 832 - 6 шт., мультиметр DT 9205 А - 1 шт., прибор Б5-30 - 2 шт., прибор Г3-120 - 4 шт., прибор Л2-23 - 2 шт., паяльник ЭПСН40 Вт/42В - 20 шт., РМ монтажника - 15 шт., прибор Б5-44 - 3 шт., прибор Б5-47 - 2 шт., прибор С1-112 - 11 шт., прибор Г3-111 - 2 шт., прибор Г3-56/1 - 2 шт., прибор Г5-60 - 1 шт., прибор Л2-54 - 1 шт.

Мастерская «Электромонтажная охранно-пожарной сигнализации», оснащенная оборудованием и техническими средствами обучения: доска классная – 1 шт., стол – 16 шт., стул – 42 шт., рабочий стенд (рабочая станция) – 10шт., складной столярный верстак Энкор – 10шт., аппарат для сварки оптических волокон Fujikura 36S KIT A – 10шт., скалыватель Fujikura CT50 – 10шт., защитные очки – 10шт., ножовка по металлу – 10шт., тросокусы для стального троса HAUPA – 10шт., бокорезы HAUPA – 10шт., плоскогубцы

HAUPA – 10шт., отвёртка крестовая малая 1pt x 100мм – 10шт., отвёртка крестовая большая 2pt x 150мм – 10шт., отвёртка шлиц малая 5,5 x 100мм – 10шт., отвёртка шлиц большая 6,5 x 150мм – 10шт., рулетка STANLEY 3 м х 12,7 мм – 10шт., нож для разделки внеш. оболочки кабеля Kabifix FK-28 – 10шт., стриппер для снятия оболочек 0,4-1,3мм/16-24AWG Miller Multi-Wire 721 – 10шт., стриппер для удаления 250 мкм покрытия волокна и буфера 900 мкм CFS-3 – 10шт., стриппер-прищепка для удаления модулей 900мкм-2мм Ideal 45-163 – 10шт., ножницы для кевлара Miller KS-1 – 10шт., нож монтажный HAUPA – 10шт., визуальный локатор повреждений Grandway VLS-8-10 – 10шт., кабельный тестер Cablexpert NCT-1 – 10шт., набор гаечных ключей – 10шт., инструмент для обжима коннекторов KNIPEX KN-975110 – 10шт., инструмент для забивки IDC Cabeus HT-3141 – 10шт., аккумуляторная дрель-шуруповерт Hummer Flex ACD с набором бит – 10шт., штангенциркуль – 10шт., кросс стоечный ШКОС-Л-1U – 20шт., кросс стоечный ШКОС-Л-2U – 10шт., муфта оптическая тупиковая МТОК-Н8/36С – 10шт., кросс настенный КОН-32-П SM – 10шт., пигтейл SC/APC (1,5м) – 80шт., пигтейл SC/UPC (1,5м) – 100шт., патч-корд SC/APC-SC/APC 3.0 мм, 1м – 30шт., патч-корд SC/UPC-SC/UPC 3.0 мм, 2 м – 40шт., гильза термоусаживаемая (КДЗС) 60 мм – 1000шт., гильза термоусаживаемая (КДЗС) 40 мм – 500шт., кабель ОВ ОСД-6\*8А-8 – 600 м, кабель ОВ ОМЗКГЦ-10-01-0,22-24-(8,0) – 550 м, кабель U-UTP Cat 5E 305м Solid NIKOLAN – 10 бухт, кабель NIKOLAN F/FTP 4 пары, Кат.6a – 10 бухт, кабель NIKOLAN U/UTP 25 пар, Кат.5 – 500 м, модульная патчпанель Cabeus PLB-24-SH – 40шт., модуль экранированный 7964c Cabeus KJ-RJ45-Cat.6A-180-Toolless – 80шт., модуль экранированный 7963c Cabeus KJ-RJ45-Cat.5e-180-Toolless – 80шт., модуль Keystone Jack Cat.5E – 280шт., коннектор RJ-45 (8P8C) – 500шт., хомут нейлоновый 300мм – 30 упак., хомут нейлоновый 100мм – 30 упак., хомут с площадкой 100 мм – 30 упак., площадка самоклеящаяся 40х40 – 80шт., салфетки безворсовые для протирки ОВ – 10 упак., кабельный анализатор DSX-5000 – 1шт., оптический рефлектометр (OTDR) Yokogawa AQ1000-UFC – 10шт., коммутатор ELTEX MES 2324 – 1шт., коммутатор MES2308P – 10шт., ноутбук HP 250 G7 – 11шт., проектор Epson EB-W05 – 1шт., экран для проектора SAKURA CINEMA WALLSCREEN – 1шт., МФУ лазерное Xerox B205 – 1шт., принтер EPSON WF-7210DTW – 1шт.

### **4.2 Информационное обеспечение обучения**

### **Перечень учебных изданий, Интернет-ресурсов, дополнительной литературы**

#### **Основные печатные и электронные издания:**

1. Баринов, В.В. Компьютерные сети (2-е изд., стер.) : учебник / В.В. Баринов. - Академия, 2019.

2. Бубнов, А.А. Основы информационной безопасности (3-е изд.) : учебник / А.А. Бубнов. - Академия, 2020.

3. Бубнов, А.А. Техническая защита информации в объектах информационной инфраструктуры (1-е изд.) : учебник / Бубнов, А.А. - Академия, 2019.

4. Гольдштейн, Б.С. Инфокоммуникационные сети и системы; СПб.: БХВ-Петербург, 2019. – Режим доступа: https://ibooks.ru/bookshelf/366927/reading - ЭБС «Ibooks».

5. Девицына, С.Н. Монтаж и эксплуатация направляющих систем (1-е изд.): учебник / С.Н. Девицына. - Академия, 2019.

6. Дибров, М. В. Компьютерные сети и телекоммуникации. Маршрутизация в ip-сетях в 2 ч. Часть 2 : учебник и практикум для СПО / М. В. Дибров. - Юрайт, 2020.

7. Дибров, М. В. Компьютерные сети и телекоммуникации. Маршрутизация в ip-сетях в 2 ч. Часть 1 : учебник и практикум для СПО / М. В. Дибров. - Юрайт, 2020.

8. Дибров, М. В. Компьютерные сети и телекоммуникации. Маршрутизация в ip-сетях в 2 ч. Часть 2: учебник и практикум для СПО / М. В. Дибров. - Москва: Юрайт, 2020.

9. Журавлева, Л.В. Электрорадиоизмерения (1-е изд.) : учебник / Л.В. Журавлева. - Академия, 2019.

10. Зверева, В.П. Сопровождение и обслуживание программного обеспечения компьютерных систем (2-е изд., испр.) : учебник / Зверева, В.П. - Академия, 2020.

11. Ильин, М.Е. Криптографическая защита информации в объектах информационной инфраструктуры (1-е изд.) : учебник. / М.Е. Ильин. - Академия, 2020.

12. Казарин, О. В. Программно-аппаратные средства защиты информации. Защита программного обеспечения : учебник и практикум для СПО / О. В. Казарин, А. С. Забабурин. - Юрайт, 2020.

13. Костров, Б.В. Сети и системы передачи информации (2-е изд., перераб. и доп.) : учебник / Б.В. Костров. - Академия, 2019.

14. Направляющие системы электросвязи: теория передачи и влияния, проектирование, строительство и техническая эксплуатация: учебник для вузов / под редак. В. А. Андреев, Э. Л Портнов, В. А. Бурдин., Бурд. - Горячая Линия - Телеком, 2020.

15. Нестеров, С. А. Базы данных : учебник и практикум для СПО / С. А.- Нестеров. - Юрайт, 2020.

16. Нефедов, В. И. Теория электросвязи: учебник для СПО / под ред. В.И. Нефедова, А. С. Сигов. - Юрайт, 2020.

17. Никитин, В.Е. Телекоммуникационные системы и сети (1-е изд.) : учебник / Никитин, В.Е. - Академия, 2019.

18. Новикова, Е.Л.Энергоснабжение телекоммуникационных систем (1-е изд.) : учебник / Е.Л. Новикова. - Академия, 2019.

19. Олифер, В. Г. Компьютерные сети. Принципы, технологии, протоколы: Юбилейное издание. / В. Г. Олифер, Н. А. Олифер. – Питер, 2020.

20. Портнов, Э. Л Волоконная оптика в телекоммуникациях : учебное пособие для вузов / под ред. Э. Л. Чернышова, Ю. Н. Портнов. - Горячая Линия-Телеком, 2019.

21. Портнов, Э.Л. Электрические кабели связи и их монтаж : учебное пособие для вузов. 2-е изд., стереотип / Э.Л. Портнов, А.Л. Зубилевич. - Горячая Линия - Телеком, 2020.

### **Дополнительные источники:**

1. Правила технической эксплуатации первичных сетей взаимоувязанной сети связи Российской Федерации. Книги 1.2. Введены в действие приказом Госкомсвязи РФ от 19.10.2009 №197.

2. Мельников, Д.А. Информационная безопасность открытых систем [Электронный ресурс]: учебное пособие / Д.А. Мельников. - Электрон. дан. – Москва: Флинта, 2019. – URL: <https://ibooks.ru/reading.php?productid=340843> - Режим доступа: для зарегистр. пользователей. – Текст электронный.

3. Нормы на электрические параметры цифровых каналов и трактов магистральной и внутризоновой первичных сетей. Введены в действие приказом Минсвязи РФ от 10.08.2003 г. № 92.

4. Самуйлова, К. Е. Сети и телекоммуникации: учебник и практикум для СПО / под ред. К. Е. Самуйлова, И.А. Шалимова, Кулябова. - Юрайт, 2020.

5. Таненбаум, Э. С. Современные операционные системы. 4-е / Э. С. Таненбаум, Х. Бос. - изд. Питер, 2020.

6. Ушаков, И.А. Организация, принципы построения и функционирования компьютерных сетей (1-е изд.) : учебник / И.А .Ушаков. – Академия, 2019.

7. Федорова, Г.Н. Разработка, администрирование и защита баз данных (4 е изд., стер.) : учебник / Г.Н. Федорова. - Академия, 2020.

### **Интернет ресурсы:**

1. http://www.rans.ru/ - Ассоциация документальной электросвязи.

2. <http://www.dlink.ru/> - сайт компании D-Link.

3. [http://www.sotovik.ru](http://www.sotovik.ru/) - литература по беспроводным тенологиям.

4. Официальный сайт Министерства информационных технологий связи. – Электрон. дан. – Москва: Режим доступа: [www.minsvyaz.ru,](http://www.minsvyaz.ru/) свободный. – Загл. с экрана.

5. Экспертный портал «Телекоммуникации России» – независимое сетевое СМИ. – Электрон. дан. – Москва: Режим доступа: [www.telecomru.ru,](http://www.telecomru.ru/) свободный. – Загл. с экрана.

### **4.3 Общие требования к организации образовательного процесса**

Учебная практика проводится преподавателями профессиональных циклов.

Учебная практика проводится рассредоточено в рамках каждого профессионального модуля.

### **4.4 Кадровое обеспечение образовательного процесса**

Требования к квалификации педагогических кадров, осуществляющих руководство практикой:

инженерно-педагогический состав: дипломированные специалисты – преподаватели междисциплинарных курсов, а также общепрофессиональных дисциплин.

### **5 КОНТРОЛЬ И ОЦЕНКА РЕЗУЛЬТАТОВ ОСВОЕНИЯ УЧЕБНОЙ ПРАКТИКИ**

Контроль и оценка результатов освоения учебной практики осуществляется руководителем практики в процессе проведения учебных занятий, самостоятельного выполнения обучающимися видов работ. В результате освоения учебной практики, в рамках профессиональных модулей, обучающиеся проходят промежуточную аттестацию в форме дифференцированного зачета.

![](_page_35_Picture_267.jpeg)

![](_page_36_Picture_206.jpeg)

![](_page_37_Picture_155.jpeg)

![](_page_38_Picture_162.jpeg)

волоконно-оптических кабельных систем при помощи разрешенных производителем кабельных тестеров и приборов и анализировать полученные результаты; - анализировать результаты мониторинга и устанавливать

их соответствие действующим отраслевым стандартам; - производить полевые

испытания кабельной системы на основе витой пары медных проводников с волновым сопротивлением 100 Ом, производить измерения на пассивных оптических сетях PON: величины затуханий сварных соединений и волокон, рабочей длины и коэффициента преломления волокна;

- выполнять документирование кабельной проводки: марки кабелей, маркировку участков кабеля, телекоммутационных шкафов, стоек, панелей и гнезд, жил, модулей в кроссе, шкафах, муфте;

- составлять схемы сращивания жил кабеля для более простой будущей реструктуризации;

- осуществлять документирование аппаратных данных, результатов тестирования и измерений линий связи и проблем, возникающих в кабельной проводке;

- инсталлировать и настраивать компьютерные платформы для организации услуг связи;

![](_page_40_Picture_154.jpeg)

![](_page_41_Picture_298.jpeg)

![](_page_42_Picture_154.jpeg)

![](_page_43_Picture_298.jpeg)

![](_page_44_Picture_221.jpeg)

![](_page_45_Picture_231.jpeg)

![](_page_46_Picture_242.jpeg)

![](_page_47_Picture_71.jpeg)